# Use of Free and Open Source Labs to Support Cybersecurity Education

Chris Simpson,
Director National University Center for
Cybersecurity

# Agenda

- Background
- Examples of free labs and how we use them
- Tracking Objectives
- Sharing Objectives

## Background

- Hands on labs are a critical component of any cybersecurity program and a requirement to become an NSA/DHS Center of Academic Excellence
- Several ways to deliver lab content
  - Develop and deploy labs on internal or outsourced infrastructure
  - Utilize labs from external lab providers
  - Utilize free grant resourced labs
  - Use free and open source labs
- Managing an internal lab environment is expensive

## Goal

 Build a database that provides information on labs and learning outcomes, KST, KU's, and competencies associated with those labs.

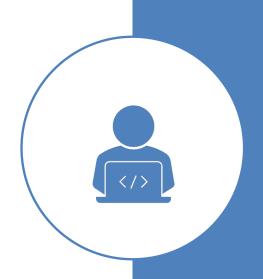

# Challenges of Running an Internal Lab

- Help Desk
  - Academic vs Technical issues
  - Hours of operation
    - Student complete school work in the evening and on weekends
  - "Ticket Management"
- Admin access to systems
- Developing lab content
- Cost

# Finding Outsourced Labs

- "Word of Mouth"
- Textbook Vendors
- Vendor booths
- Google

# Challenges of Free Labs

- Downtime
- Support
- Updates
- No single vendor provides everything you need
- Publicly available answers
- Course coverage of lab content
- Faculty preparation
- Vendor lab changes

# Free/Freemium Providers

Not an official endorsement from National University

# Providers (No particular order)

Immersive Labs (Free)

NICE Challenge (Free) Over the Wire (Free)

PicoCTF (Free)

Hack The Box (Freemium)

TryHackMe.com (Freemium)

Blue Team Labs (Freemium)

# Immersive Labs Digital Cyber Academy

- Available to students, Veterans, and Neurodivergent community
- Question based, virtual machine based and scenario based labs

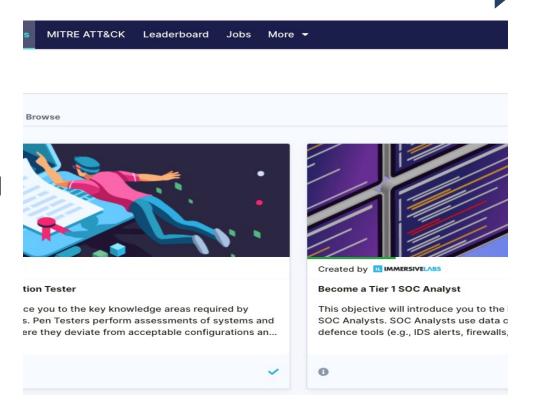

## Immersive Labs

## Badging

Large variety of topics

Novice to "Ninja"

Knowledge + Hands on

Rankings

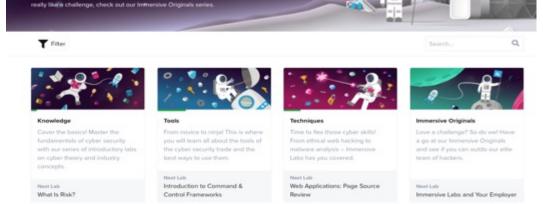

POINTS 2883620

1892245

1439130

1270940

1254385

1219620 1131050

1079800

931885

866940

812470

735380

Labs

Secure Code

and validate common

AVATAR

USER

Tech Vets

New York University

**Edinburgh Napier University** 

University of South Wales

Dakota State University

Nanyang Polytechnic

Lancaster University

National University

Institute of Technical Education

National University Lviv Politechnic

Singapore Institute of Technology

DCA HSLU Lucerne University of Applied Sciences

League Table Leaderboard POSITION

Our labs require research; we encourage analytical thinking, curiosity and problem solving. If you

# Different difficulty Levels

### **Learning Outcomes**

- ✓ An understanding of common packet analysis tools
- ✓ Hands on experience using tools such as Wireshark and tcpdump

|                                                |          |              |                        |                 | Q              |             |
|------------------------------------------------|----------|--------------|------------------------|-----------------|----------------|-------------|
| TITLE ^                                        | POINTS ^ | DIFFICULTY * | LAB TYPE A             | TIME REQUIRED ^ | PUBLISHED ON ^ | STATUS *    |
| Intro to Wireshark                             | 100      | Difficulty 4 | <b>▼</b> Practical Lab | 60 Minutes      | 1/5/2018       | In Progress |
| Packet Capture Basics                          | 100      | Difficulty 4 | <b>▼</b> Practical Lab | 60 Minutes      | 8/25/2017      | Completed   |
| Wireshark Display Filters - An<br>Introduction | 100      | Difficulty 4 | T Practical Lab        | 60 Minutes      | 1/5/2018       | In Progress |
| tcpdump                                        | 200      | Difficulty 5 | <b>▲</b> Practical Lab | 60 Minutes      | 4/20/2018      | Not Started |
| Wireshark: Stream/Object<br>Extraction         | 200      | Difficulty 5 | <b>▲</b> Practical Lab | 60 Minutes      | 1/16/2018      | Not Started |

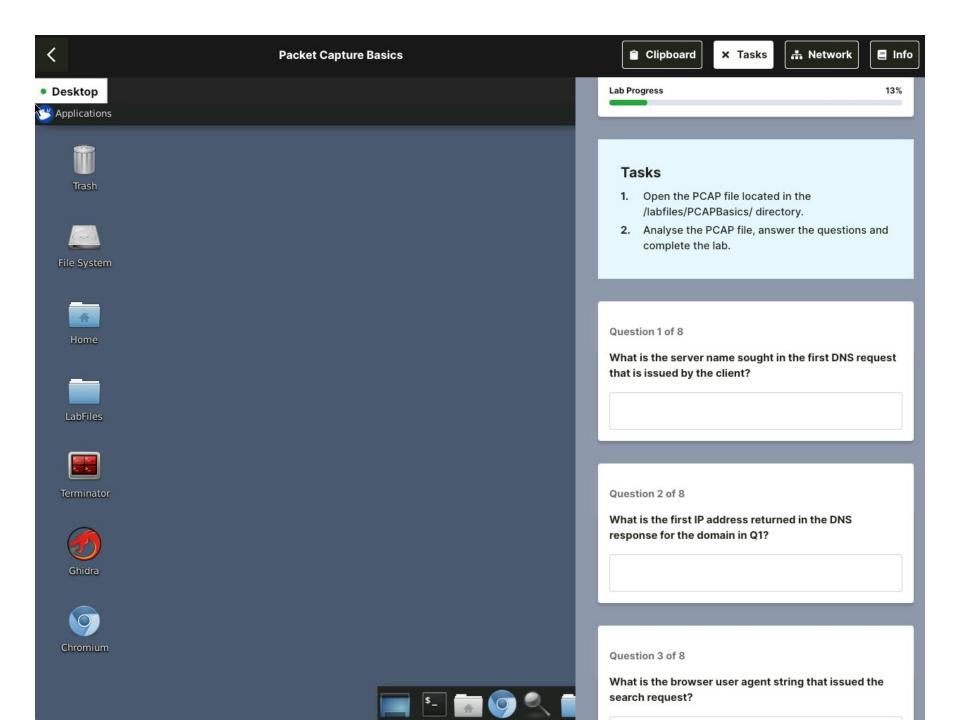

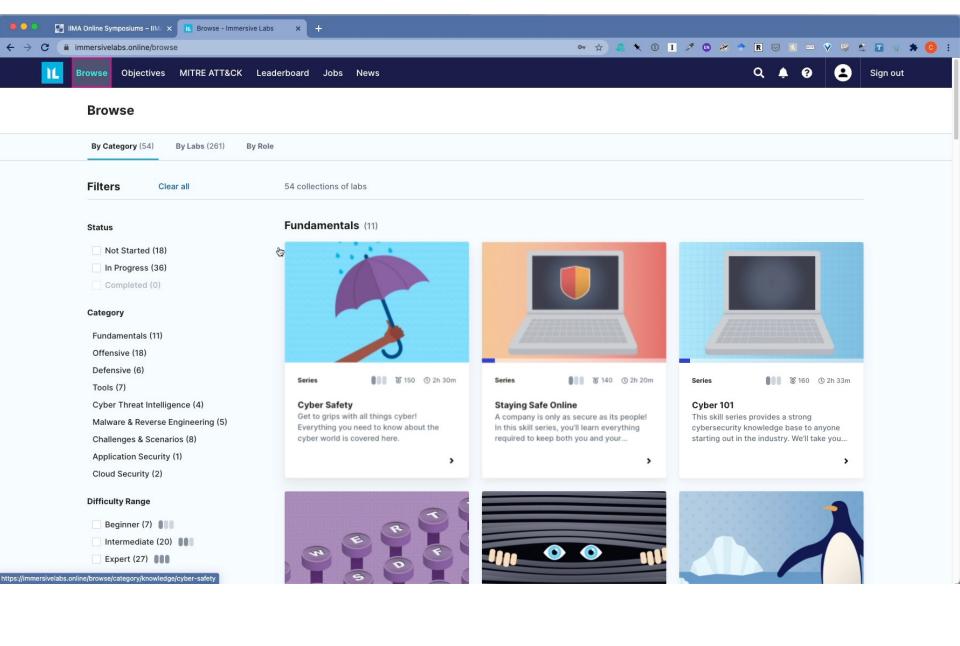

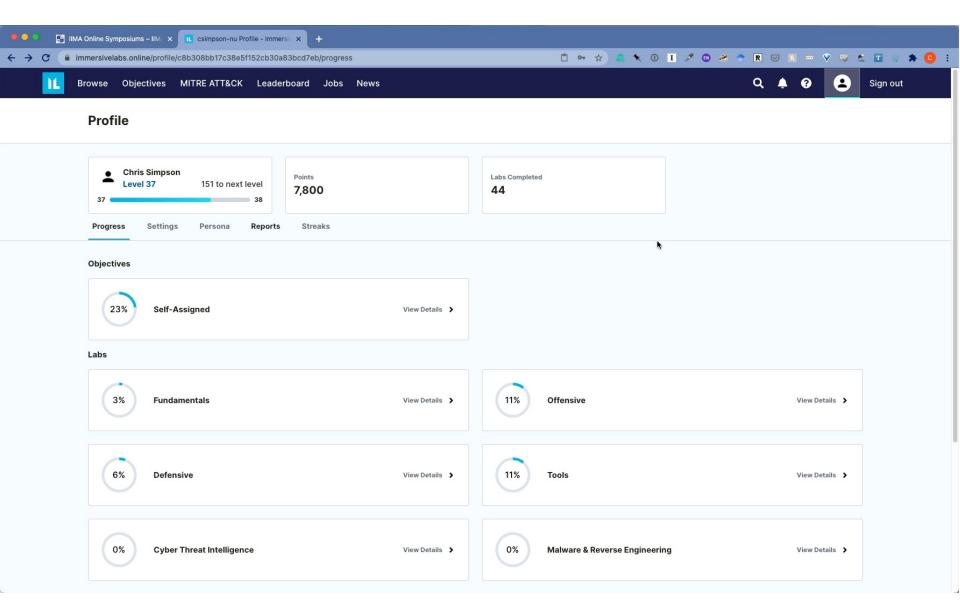

Reporting

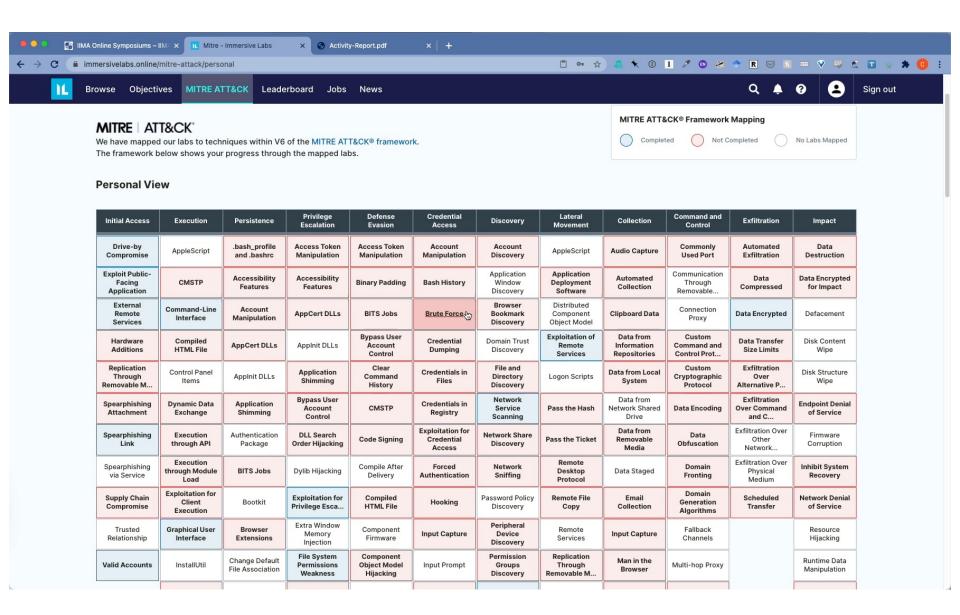

# Mapping to Mitre Att&ck

## Over the Wire

- Community built labs
- Different games and levels
- Command line based
- Bandit great for learning Linux
- Under the Wire for PowerShell

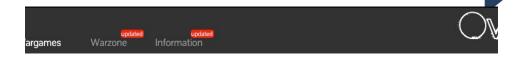

### Wargames

The wargames offered by the OverTheWire community can help you to learn and practice security concepts in the form of fun-filled games.

To find out more about a certain wargame, just visit its page linked from the menu on the left

If you have a problem, a question or a suggestion, you can join us via chat.

### Suggested order to play the games in

- 1. Bandit
- 2. Leviathan or Natas or Krypton
- 3. Narnia
- 4. Behemoth
- 5. Utumno
- 6. Maze
- 7. ...

### Each shell game has its own SSH port

Information about how to connect to each game using SSH, is provided in the top left corner of the page. Keep in mind that every game uses a different SSH port.

# Over the Wire

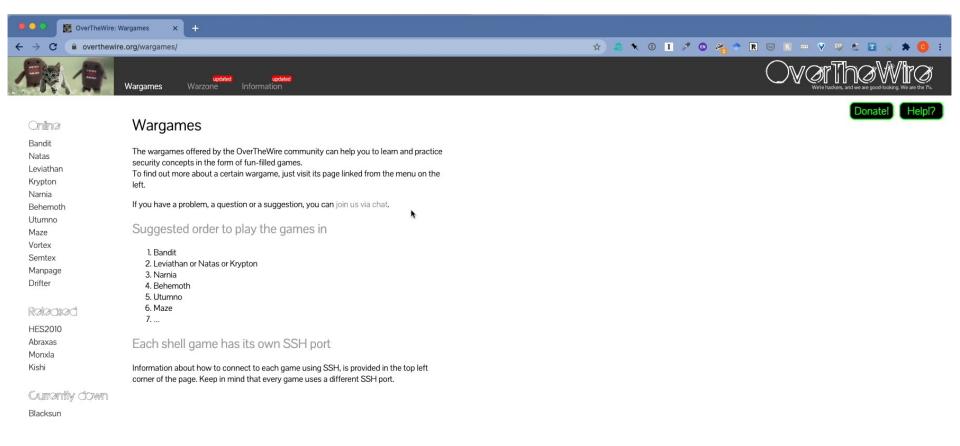

1

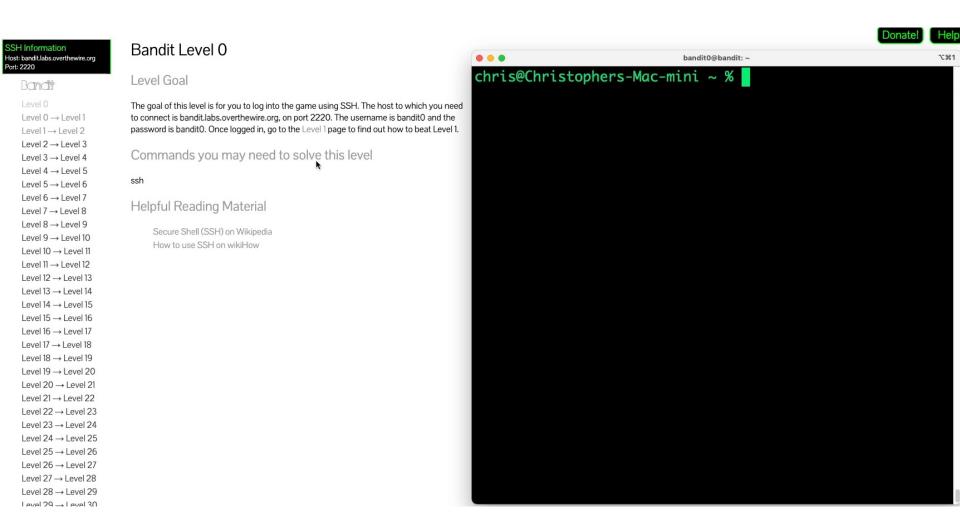

## **Bandit Demo**

### Introducing the picoGym

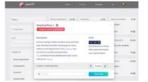

picoGym is a noncompetitive practice space where you can explore and solve challenges from previously released picoCTF competitions, find fresh never before revealed challenges, and build a knowledge base of cyber security skills in a safe environment.

Whether you are a cyber security professional, competitive hacker or new to CTFs you will find interesting challenges in the picoGym that you can solve at your own pace.

Team picoCTF will regularly update this challenge repository so visit the picoGym often.

Practice picoGym

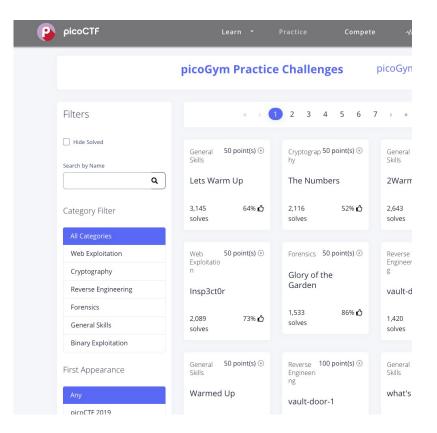

### **PicoCTF**

- Designed by Carnegie Mellon
- Designed for high school students
- Great for anyone new to cybersecurity

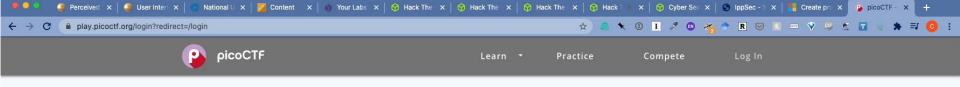

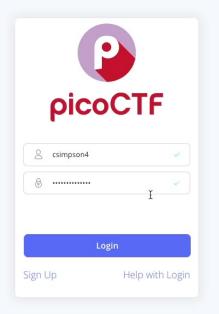

PICOCTF PRIVACY STATEMENT TERMS OF SERVICE

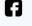

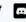

© 2021 picoCTF

# Hack the Box

- Freemium model
- Vulnerable hosts
  - Active
  - Retired
- Challenges
- Scenarios
- "Hack" into hosts
- Linux and Windows
- Difficulty ratings
- Ranking system
- Active and Retired Machines
- Can share answers for retired machines
- Set of challenges
- Beginner to expert

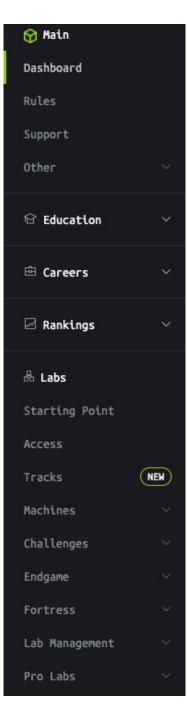

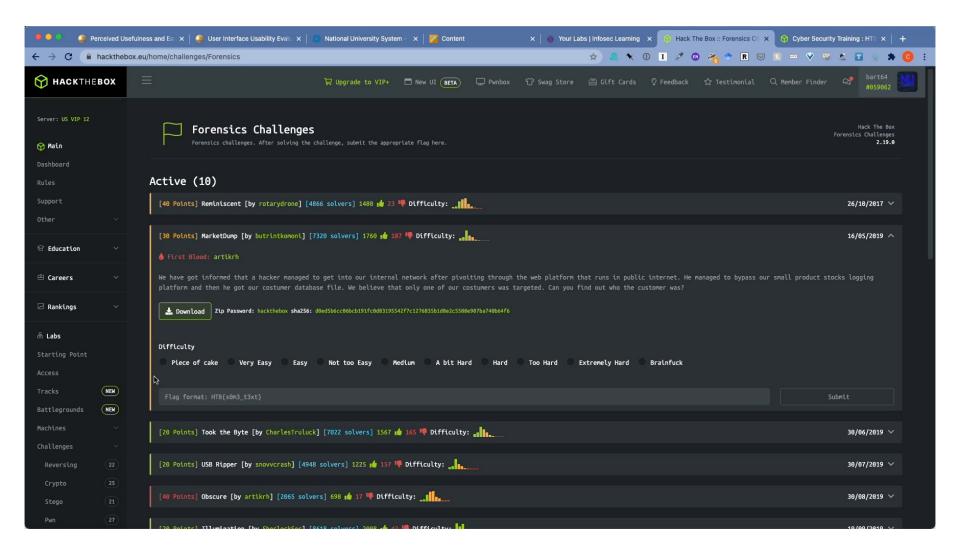

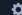

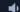

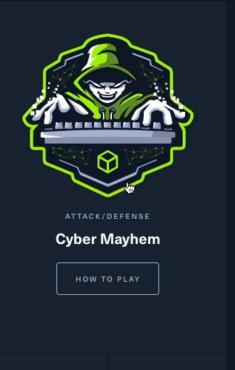

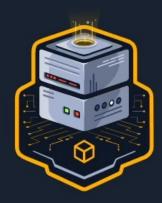

KING OF THE HILL

### Server Siege

One set of machines is spawned and two teams compete over who hacks the machines

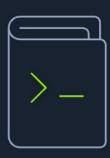

KNOWLEDGE BASE

### Introduction to **Battlegrounds**

Everything you need to know to thrive in Battlegrounds.

LEARN MORE

BATTLEGROUNDS PARTY

89 0 PLAYING

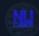

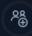

👌 5 GAMES LEFT THIS MONTH

PLAY BATTLEGROUNDS

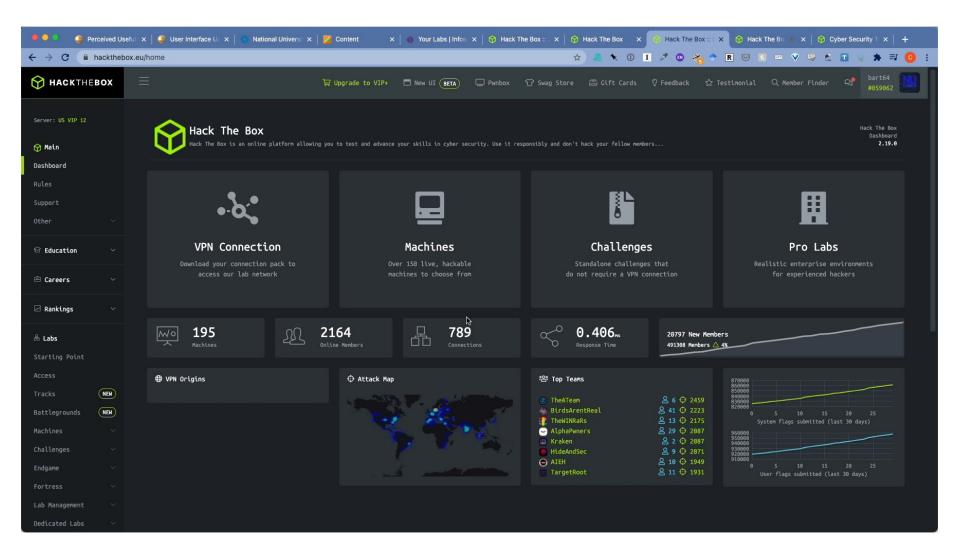

# Videos and Tutorials

- Twitch.TV
  - https://www.twitch.tv/r00k\_infosec/
- YouTube Ippsec
- https://www.youtube.com/channel/UCa6eh7gCk pPo5XXUDfygQQA

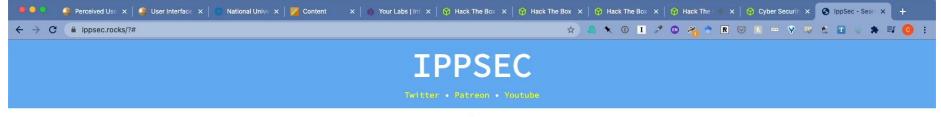

### ENTER SEARCH TERM

Please consider supporting me on Patreon

6 ippSec and contributors 2019

Design by Special accontributors 2019

Design by: @HexF\_me, Original PoC: @Shell\_ock,
Theme Inspiration: DashLane - HowSecureIsHyPasswor
Found a bug? File it or fix it here

# TryHackMe

- Community Built
- Variety of topics
- Room Concept
- East to build your own VM and upload
- Clone and customize rooms

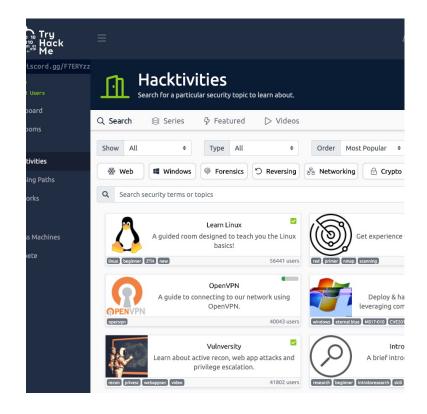

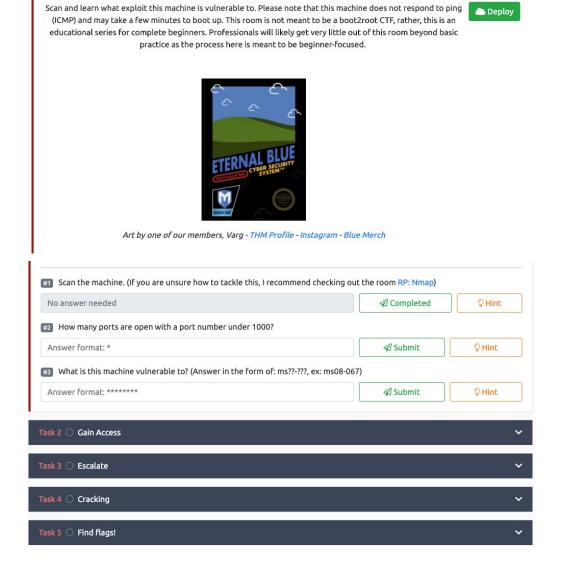

Task 1 O Recon

# TryHackMe

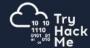

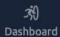

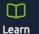

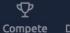

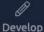

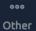

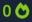

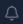

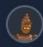

### **Hacktivities**

Find a security topic to learn about.

378
Public Rooms

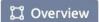

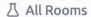

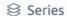

### Learning Paths

Work your way through a structured learning path

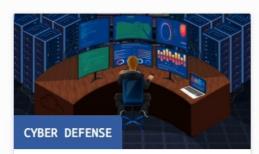

Learn how to analyse and defend against real-world cyber threats/attacks

- Detect threats
- · Gather threat actor intelligence
- Understand and emulate adversary TTPs
- · Identify and respond to incidents

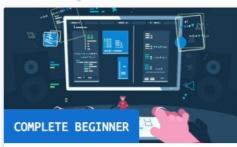

Learn the core skills required to start a career in cyber security

- Web application security
- Network security
- Basic Linux
- Scripting

( ) 64 Hours

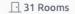

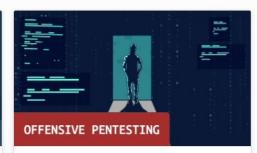

Prepare yourself for real world penetration testing:

- Utilise industry standard tools
- · Learn realistic attack scenarios
- · Train in offensive security
- Supporting exercises & resources

(1) 47 Hours

25 Rooms

https://tryhackme.com/path-action/beginner/join

# **Pre Security**

### Hacktivities

Find a security topic to learn about.

441 Public Rooms

□ Overview

∆ All Rooms

**⊗** Series

63 new Rooms

### Learning Paths

Work your way through a structured learning path

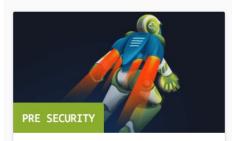

Before hacking something, you first need to understand the basics.

- Cyber security basics
- Networking basics and weaknesses
- The web and common attacks
- · Learn to use the Linux operating system

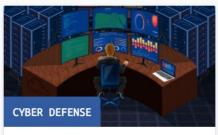

Learn how to analyse and defend against real-world cyber threats/attacks

- Detect threats
- · Gather threat actor intelligence
- Understand and emulate adversary TTPs
- · Identify and respond to incidents

( 48 Hours

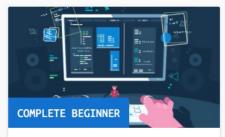

Learn the core skills required to start a career in cyber security

- Web application security
- Network security
- Basic Linux
- Scripting

() 64 Hours

# Blue Team Labs (Hack the Box for Blue Teams)

- Community Built
- Variety of topics
- Room Concept
- Ranks and badges
- Deploys VM's

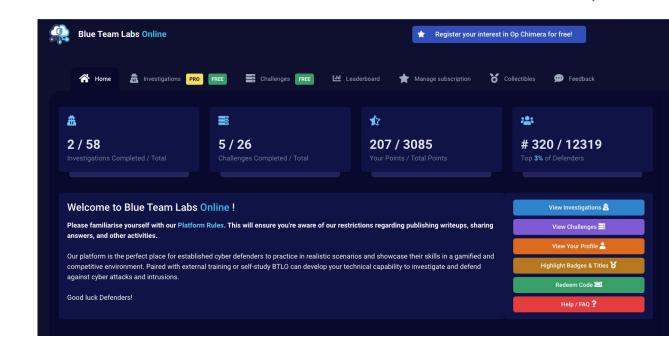

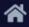

Home

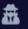

Investigations

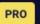

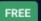

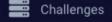

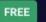

Leaderboard

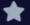

Manage subscription

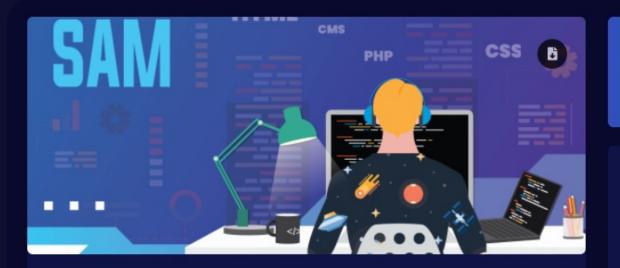

### Sam

Samuel (Sam) is a Neatnik, when it comes to cleanliness and hygiene. Find out if he also follows cyber hygiene. An incident has been reported stating "Sam has lost his SAM". It's your job to figure out what has happened. You are provided with sysmon logs, network traffic, and a memory dump.

Linux CLI (Wireshark Volatility2

### Blue Team Labs

### Scenario

Samuel (Sam) is a Neatnik, when it comes to cle SAM". It's your job to figure out what has happen

### **Investigation Submission**

What is the attacker IP, and what is the port that

Format: IP, port

What's the name of the malicious file that gave

Format: filename.extension

Format: processname.extension

t investigation

Media

91

Linux

Knowing the payload name and process name, i

msfvenom Payload Type

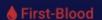

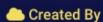

# Deploy in the Cloud

- Use Devops tools to deploy labs in the cloud
- Examples
  - Detection Lab
  - Mordor
  - CyberRange

### **Detection Lab**

- "DetectionLab is a repository containing a variety of Packer, Vagrant, Powershell, Ansible, and Terraform scripts that allow you to automate the process of bringing an ActiveDirectory environment online complete with logging and security tooling using a variety of different platforms.
- https://www.detectionlab.net work/

acOS: Deploy using Virtualbox or VMwar

findows: Deploy using Virtualbox or VMw

nux: Deploy using Virtualbox or VMware

**NS Deployment** 

zure Deployment

SXi Deployment

yperV Deployment

**bVirt Deployment** 

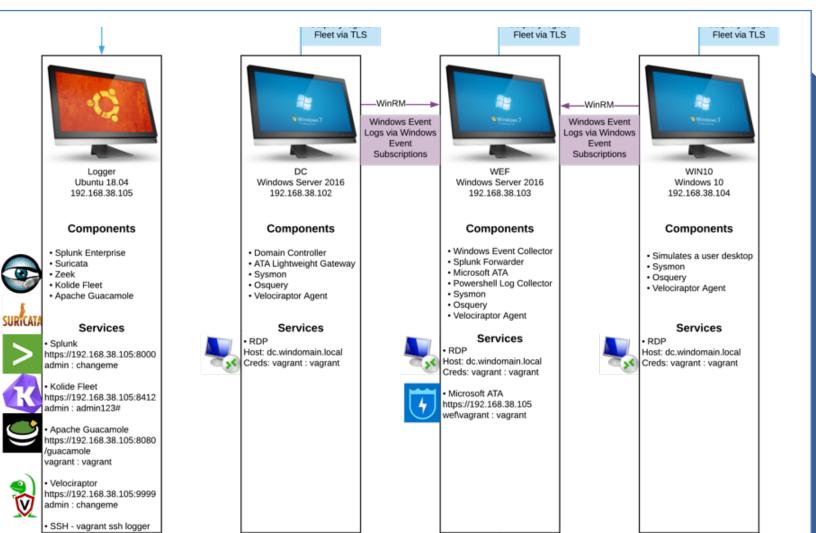

# Project Mordor

- The Mordor project provides prerecorded security events generated by simulated adversarial techniques in the form of JavaScript Object Notation (JSON) files for easy consumption.
- The pre-recorded data is categorized by platforms, adversary groups, tactics and techniques defined by the Mitre <u>ATT&CK Framework</u>.
- The pre-recorded data represents not only specific known malicious events but additional context/events that occur around it.
- https://mordordatasets.com/introducti on.html

Template for Azure deployment

# Project Mordor

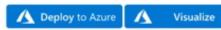

### Network Design

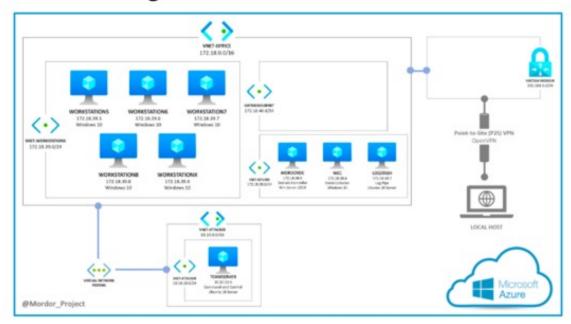

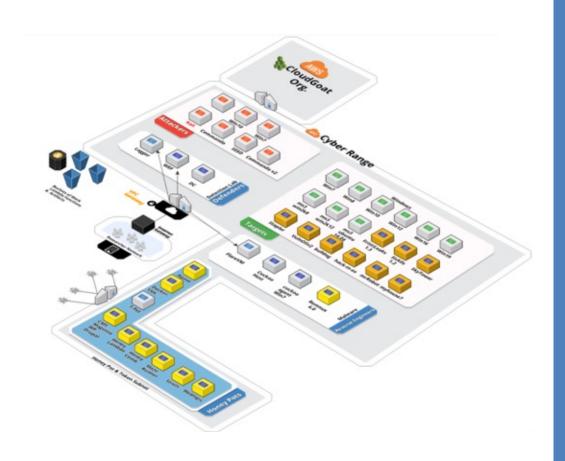

# **Cyber Range**

- This project provides a bootstrap framework for a complete offensive, defensive, reverse engineering, & security intelligence tooling in a private research lab using the AWS Cloud.
- This project contains vulnerable systems and a toolkit of the most powerful open-source / community edition tools known to Penetration testers, Developers, Malware Analysts, Forensic/Reverse Engineers, ThreatHunters, & more.

# Nice Challenge

Excellent set of challenges

Mapped to NICE Framework

Free

Reservations required

Mapping
Labs To
Objectives

Build a catalog of labs mapped to the NICE Framework and CAE KU's

Student project mapping
TryHackMe

Using AirTable

# Airtable Demo

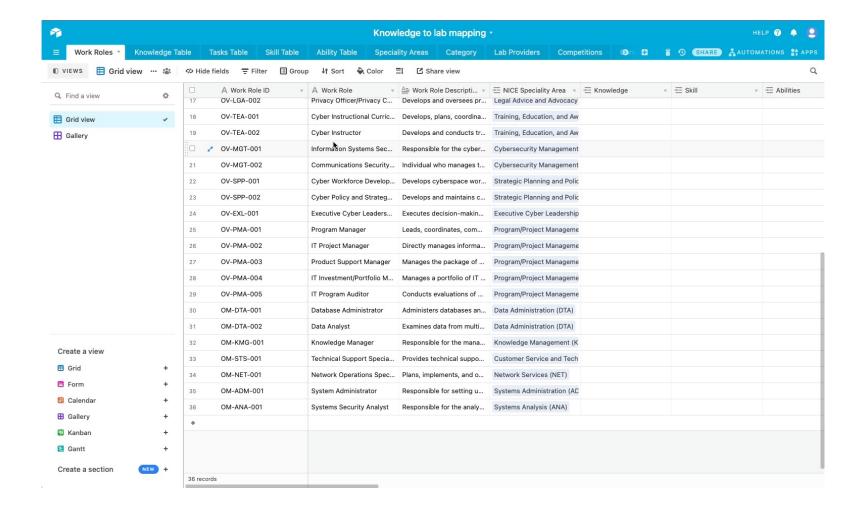

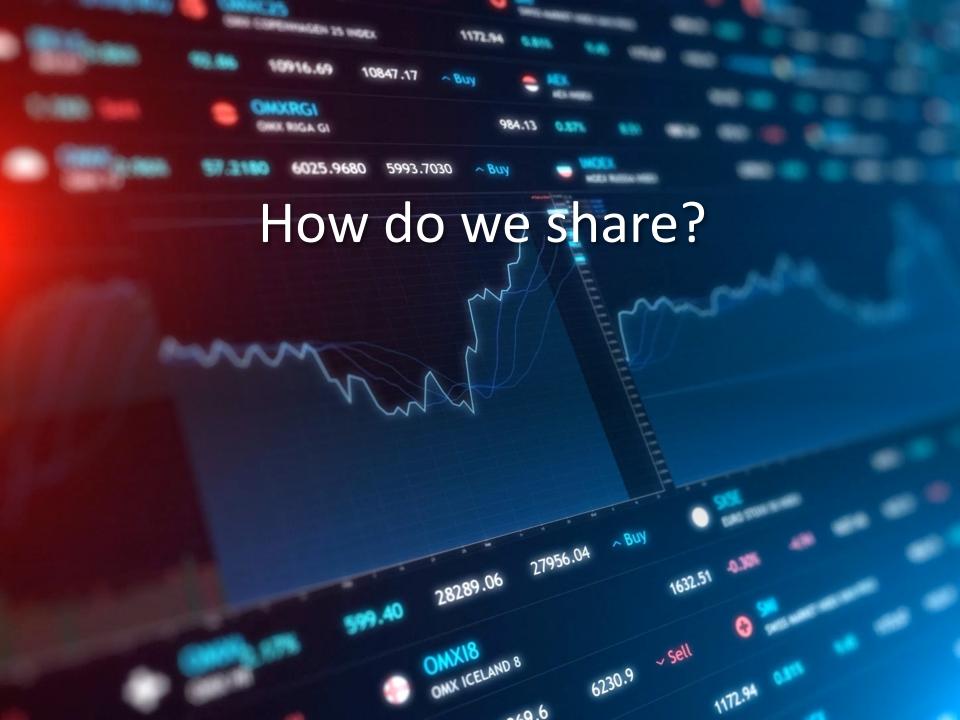

# Obsidian

- Multi platform notetaking app with wiki like capability
- Based on Markdown

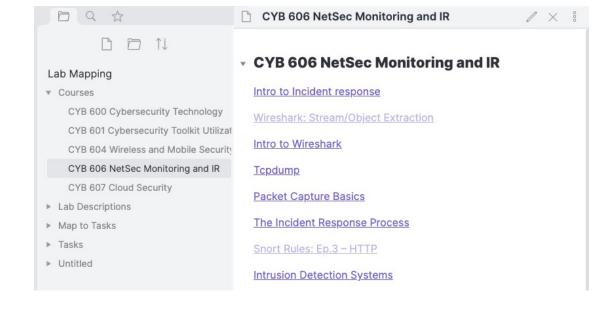

# Workflow

1

Build view in AirTable

2

Export view to CSV

3

Clean up columns

4

Run Python script that creates markdown files for each row

5

Copy to Obsidian

### Lab Mapping

Courses

CYB 600 Cybersecurity Technology

CYB 601 Cybersecurity Toolkit Utilizatio

CYB 604 Wireless and Mobile Security

### CYB 606 NetSec Monitoring and IR

CYB 607 Cloud Security

Lab Descriptions

0day

- Vulnerabilities Exercise 1 Conduc
- 1. Vulnerabilities Exercise 2 Conduc
- Vulnerabilities Exercise 3 Define
- 7. Types of Scanning Exercise 1 Scan

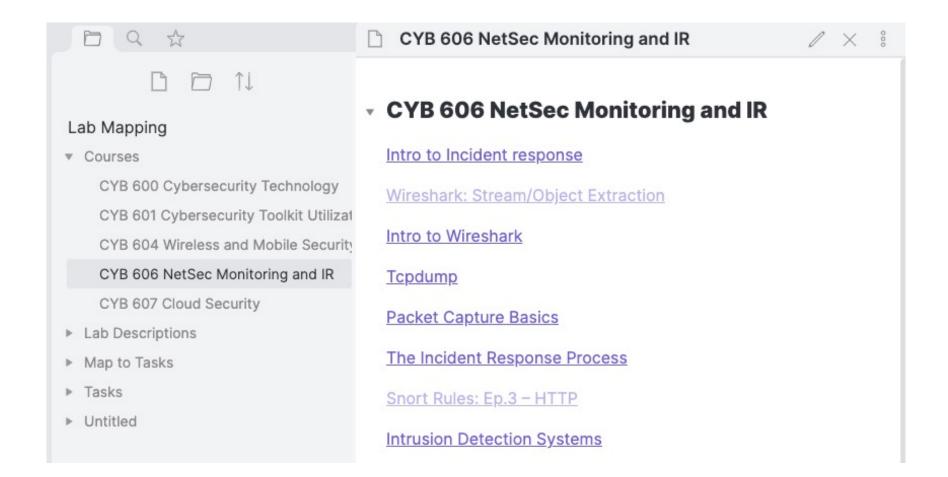

### **Course Page**

### ### Active Directory Basics

VIP

Learn the basics of Active Directory and how it is used in the real world today.

Easy

#TryHackMe

# Tags

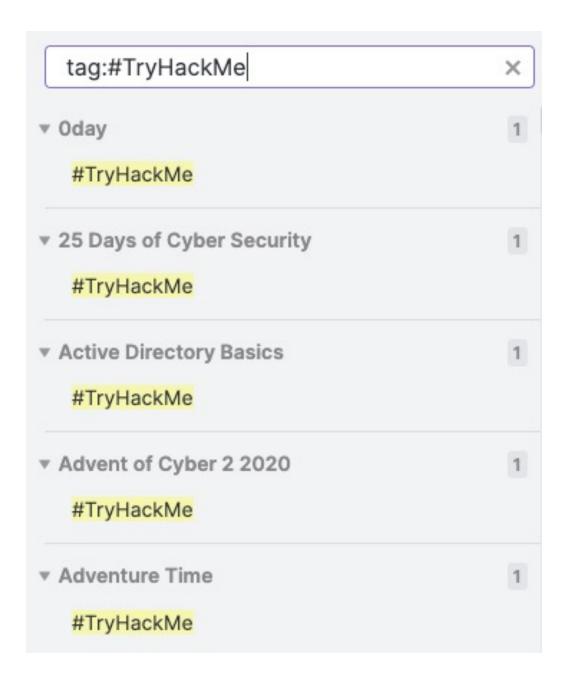

### **Bash Scripting**

A Walkthrough room to teach you the basics of bash scripting.

T0027

T0286

T0342

T0361

T0677

T0349

T0383

T0403

T0404

• Links go to tasks

# Labs to Tasks

# Visualization

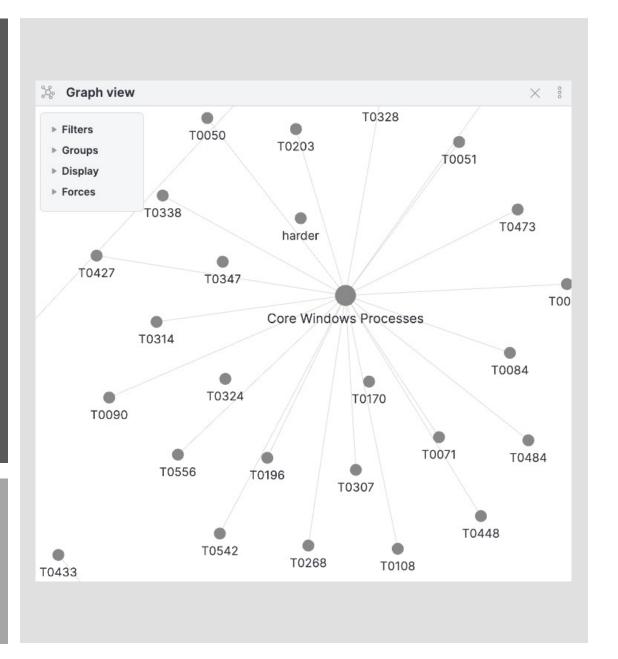

### Wireshark: Stream/Object Extraction Intrusion Detections of Analysis 2 File Command acket Capture Basics Intro to Wiresh 0008 Order of VotatilityAll in One Log Finder o Incident response Sport Rules: Ep.3 Snort Rules: Ep.2 - DNS T0241 Tcpdump CYB 606 NetSec Monitoring and IR Splunk: Ever IR: Ep.1 - Suspicious Email SMTP Log Analysis arsing PST ISO27001 Clipboard I T0182 T0014 Snort Rules: Ep.1 Intro to Splunk -EARTH-HARDEN BY-FARTernative Protocol Validating SIEM Results The Incident Response Process

Introduction to Forensics

## Visualization

# Cyber Competition Coach and Mentor Training

### SoCal Cyber Cup Mentor Training

Home

Modules

Syllabus

People Assignments

Discussions

(8)

Ø

Ø

Ø

Quizzes

Grades

Pages

Files

Outcomes

Rubrics

Settings

Conferences

Collaborations

**New Analytics** 

Announcements Ø

BAY DIPENDED

PROPERTY DESCRIPTION OF THE PROPERTY DESCRIPTION OF THE PROPERTY DESCRIP

Welcome Everyone to the SoCal Cyber Cup Mentor Training. This training course includes a set of 20 different modules to help you learn and understand what it takes to become an Outstanding Mentor. There are four different types of modules that you will be experiencing and each provides you with different tools that you need to provide the leadership and mentorship for your Cybersecurity student teams. The modules are grouped by area including Mechanics (background needed to understand the competitions), Team/Collaboration/Ethics, Topical/Technical Training, and free resources. It is our intent to provide you with tools that you and your team can use in preparation for the competition. Since we all come in with a variety of skill sets, you do not need to feel obligated to go through every module or even in the order that they are listed but use these modules as you have questions or need information to help you and your teams be successful. Have Fun, Good Luck, and remember YOU ARE NOT IN

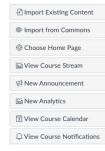

To Do

Nothing for now

Recent Feedback

Nothing for now

# Questions? Volunteer to help? Email: csimpson@nu.edu

# Links

- https://www.immersivelabs.com/digital-cyber-academies/
- https://overthewire.org/wargames/
- https://underthewire.tech/
- https://www.hackthebox.eu/
- https://www.picoctf.org/
- https://tryhackme.com/
- https://www.youtube.com/channel/UCa6eh7gCkpPo5XXUDfygQQA
- https://www.twitch.tv/r00k\_infosec/
- https://www.detectionlab.network/
- https://mordordatasets.com/introduction.html
- https://medium.com/aws-cyber-range
- https://clark.center/home
- https://github.com/carnal0wnage/weirdAAL
- https://github.com/RhinoSecurityLabs/cloudgoat
- https://rhinosecuritylabs.com/aws/assume-worst-aws-assume-role-enumeration/
- https://obsidian.md/